## **UNI DISK**

## Flexskive — kontrollerkort För Luxor ABC-maskiner och FACIT DTC

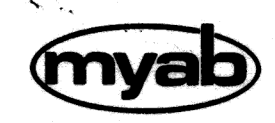

**MYAB Mikrokonsult AB** Box 7100, 172 07 SUNDBYBERG Telefon 08-733 94 60

# 

 $\perp_1$ 

 $\tilde{\gamma}=-1$ 

ia da Compozitor da Arab<br>1981 - Compozitor da Marazzo

## Innehållsförteckning

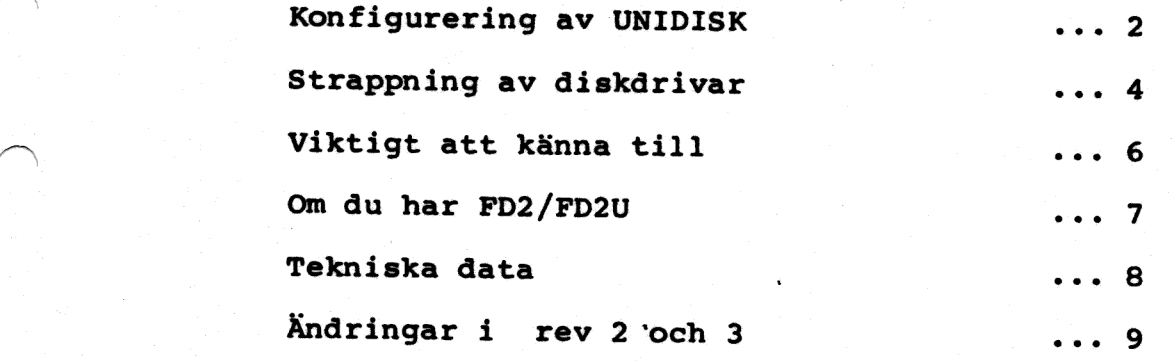

işkir.

 $\left\langle \widehat{\mathcal{H}}_{\mathcal{M}}\right\rangle _{0}$  .

1984-08-16

 $\overline{\phantom{1}}$ 

Bruksanvisning UNIDISK Sida l

### 2000年11月10日,10日本半日高校,1000年

t abia

ra pating o mano jo no na magi inunas i<br>Lihat  $\mathcal{L}$ rock Band ar gringgåder 人名英斯 医不同脑 实现的 经经济利润 

st de communes de la propieta

an Balabasa

 $\left\| \mathcal{L}_{\text{DSS}} \right\|_{\mathcal{L}} \leq \epsilon^2$ 

BE-60-4501

Brakes Clair of Ballet Ball

 $\begin{array}{c} \frac{1}{2} \left( \frac{1}{2} \right) \\ \frac{1}{2} \left( \frac{1}{2} \right) \end{array}$ 

## Konfigurering av UNIDISK

För att UNIDISK skall uppföra sig på önskät sätt måste den konfigureras rätt.

De bygelgrupper som normalt kan behöva ändras är grupp Gl<br>(kortadress) och G2 (drivetyp). Det finns fler byglar på kortet<br>men de löds in vid tillverkningen och skall inte ändras (styr<br>5"/8" val. 25/34/50 polig kontakt...).

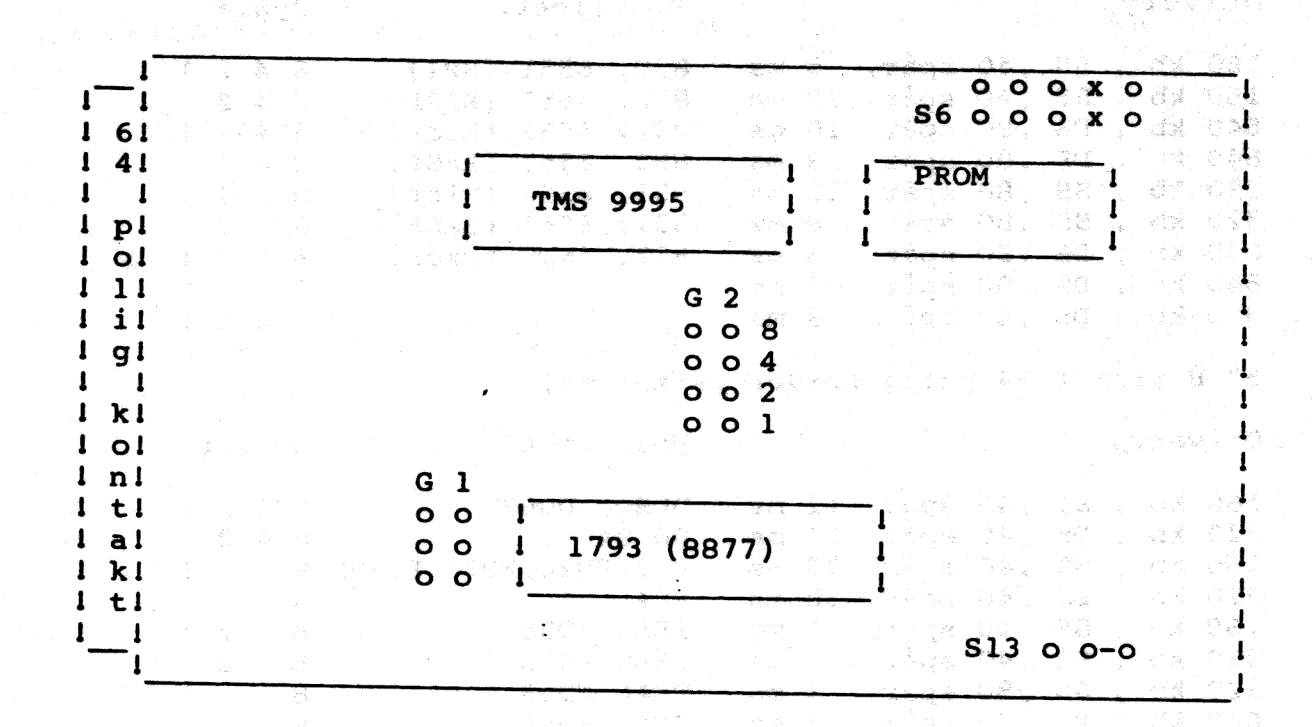

Figur 1: Placering av bygelgrupperna Gl, G2, S6 och S13

S6: Inkoppling av motorstyrning på 8" drivar På de stift som markerats med x kopplas trådarna in.

S13: Prekompensering

De olika "DOS" som finns använder lite varierande adresser för att komma åt olika diskdrivar.

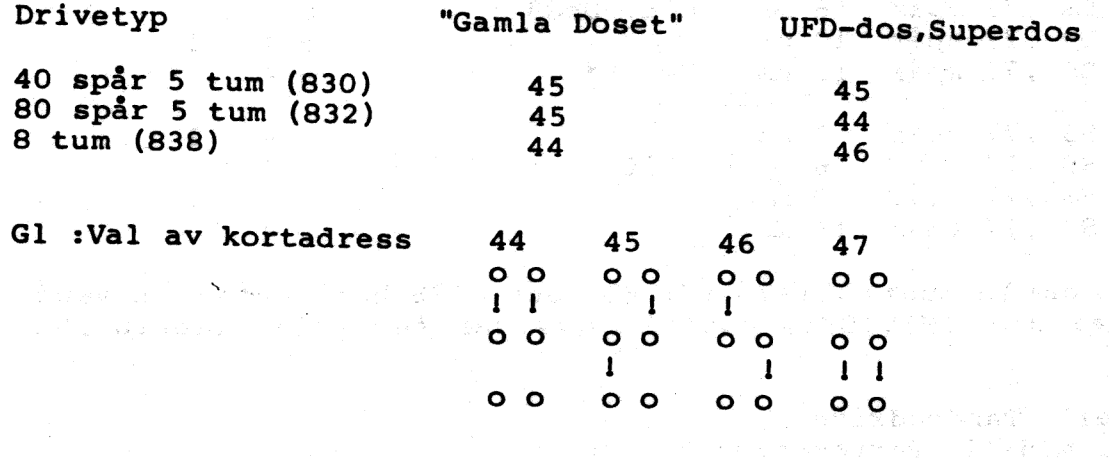

Bruksanvisning UNIDISK METHOD METHOD Sida 2

喜婚 想下的

### Konfigurering av UNIDISK

Grupp G2: Val av drivetyp pre sublect Idsta Adicided as the

5" D prom ( 25 polig D-sub på kortet)

Det går att välja 16 drivetyper med de fyra byglarna men då det<br>finns betydligt flera typer har vi delat upp dem på flera prom<br>med beteckningarna 5" D, 5" H och 8".

Drivetyp Modellbet. Byglar 160 kb, SS, 40 spår, 5 ms 830, 6551 (MPI) 8421<br>
160 kb, SS, 40 spår, 12 ms 830, 6551 (BASF) 842<br>
640 kb, DS, 80 spår 10 ms 832, 6553 (Micr) 841<br>
640 kb, DS, 80 spår 8 ms 832, 6553 (BASF) 84<br>
320 kb, SS, 80 spår 10 ms 831, 5" H prom ( 34 polig header på kortet) Drivetyp Modellbet. Byglar 160 kb , SS , 40 spår 12 ms DD80, DD82 8 4 2 1<br>
160 kb , DS , 40 spår 12 ms DD 84 8 4 2<br>
160 kb , SS , 40 spår 30 ms FD2, FD2D, FD2U, FD2UD 8 4 1<br>
320 kb , SS , 40 spår 30 ms FD4 8 4<br>
160 kb , SS , 40 spår 3 ms TEAC FD55 8 8" prom (25 eller 50 polig kontakt på kortet) Drivetyp Modellbet. Byglar 1 Mb , DS , 77 spår 3 ms FD8 + 8421<br>
1 Mb , DS , 77 spår 6 ms 838, DD88 842<br>
1 Mb , DS , 77 spår 10 ms 8 41<br>
1 Mb , DS , 77 spår 15 ms FD8 \*\* 8 4 500 kb , SS , 77 spår  $3 \text{ ms}$  4 2.1 500 kb , SS , 77 spår  $6 \text{ ms}$  DD86 4 2 500 kb , SS , 77 spår 10 ms 4 1

OBSI!I Den gamla kontröllern för FD8 och DD88 har kontakten vänd 180 grader mot UNIDISK:s kontakt dvs man får vrida kabeln 180 grader.

500 kb , SS ,77 spår 15 ms 4

£ Ny modell, Tandondrive \*\* Gammal modell, Pertecdrive

Bruksanvisning UNIDISK Sida 3

Först i varje rad står kapaciteten (i dubbel densitet), SS=<br>enkelsidig, DS = dubbelsidig, antal spår, stegtid i millisekunder<br>, den gängse modellbeteckningen: från tillverkaren samt vilka<br>byglar som skall installeras.

För att få reda på vilket fabrikat av drive som används så kan man antingen ta av höljet på driven och titta efter där eller titta på det gamla kontrollerprommet, där sitter ibland en liten lapp med fabrikatet på driven. (

Om man inte vet vilken typ av drive man har fungerar det alltid<br>med en variant med samma antal spår och sidor men med längre<br>stegtid. Beroende på drive kan det låta illa vid förflyttningar<br>med fel stegtid, men det fungerar

ng, até

SALO 66

På prommet finns ett sexsiffrigt nummer som är versionsnummret. Det är samtidigt datum.

Strappning av diskdrivar.

Det har visat sig att vissa drivar är strappade så att de auto-<br>matiskt laddar huvudet vid selekt. Detta är inte bra då<br>UNIDISK hela tiden ligger och selektar drivarna för att<br>kontrollera om någon diskett satts in. Det ger

För ABC830, DD80, DD82 och DD84 med BASF drivar.

Installera JJ-2 1-2 och 9-10, ta bort 3-4. Ta bort JJ-3 13-14.

Denna strappning är sådan att huvudet laddas endast om driven är vald och headload-signalen är aktiv.

Samtliga strappar för BASF driven finns i Luxors Service Manual<br>ABC800, avdelning 6.(sid 2-7 till 2-10 och 3-6 till 3-8)

Vid kontroll av krånglande UNIDISK-kort har det visat sig att

- a. Det saknats pullupmotstånd på båda drivarna. eller b. Det har suttit pullupmotstånd i båda drivarna.
- 

Då DIAB:s kort inte har drivkretsar med öppen kollektor så gör det inte så mycket om pullupmotstånd saknas men det blir inte alls bra för UNIDISK som har öppen kollektor drivkretsar enligt den standard som gäller för diskd

Kontrollera att bara den drive som sitter i ändan på ' kabeln har pullupmotstånd installerat och endast den driven.

UNIDISK är betydligt känsligare för felaktiga drivar och en drive som fungerar med ett DIAB kort kan ha felaktigheter som får UNIDISK att uppföra sig konstigt. Det gäller framför allt readysignaleringen och indexdetektorn.

Vi har haft ett fall där driven var ständigt ready (pga en fel- justerad mikroswitch vid luckan) och UNIDISK kunde då inte avgöra om disken tagits ut eller ej.

Bruksanvisning UNIDISK Sanda 4 and 2019 and 2019 and 2019 and 2019 and 2019 and 2019 and 2019 and 2019 and 2019 and 2019 and 2019 and 2019 and 2019 and 2019 and 2019 and 2019 and 2019 and 2019 and 2019 and 2019 and 2019 an

#### Viktigt att känna till

Detta kort är en uppsnabbad diskkontroller: för ABC-datorerna och den beter sig inte riktigt: likadant som DIAB:s gamlå kontroller<br>kort i alla situationer.

Det som skiljer är följande:<br>Det syns ett svagt flimmrande på lamporna på driven. Det är helt normalt, det visar bara att UNIDISK fungerar och ligger och<br>testar om en diskett satts i/tagits ut.

Då man sätter i en diskett blinkar drivelampan till och det "kluckar" till på disken. Det innebär att UNIDISK har gått ut och läst på disken för att se vilken densitet den har. Skulle UNIDISK inte gå ut och göra denna läsn

För att snabba upp diskaccesserna utnyttjar vi vad som brukar<br>kallas lokalitet i data, dvs om man läst en sektor så är det stor<br>sannolikhet att nästa sektor som man vill ha är den som ligger<br>omdedelbart efter den man just

För att utnyttja detta läser vi in hela det spår som den först lästa sektorn ligger på till bufferten. När sedan nästa sektor på samma spår begärs så ligger den redan i bufferten och kan skickas iväg till datorn utan ytter

Vid skrivning av data på disketten läggs data först i bufferten<br>på UNIDISK. Sedan väntar UNIDISK några tiondels sekunder på fler<br>skrivningar till samma spår för att om möjligt kunna skriva många<br>sektorer på ett varv. När d

Detta innebär att man måste vänta tills disken "kluckat" färdigt o o man tar ur skivan. Lysdioden på driven indikerar att arbete pågår.

Den gamla metoden att få ABC80/800:an att söka på den andra driven genom att öppna luckan fungerar inte riktigt som vanligt, man måste ta ut skivan helt för att UNIDISK skall förstå att det inte finns någon diskett i drive

Lampan. på driven används för att indikera att kortet läser eller skriver på disken och man får INTE ta ur disketten när den lyser,

Den förblir inte tänd långa stunder efter det ätt skivan ander lästs/skrivits på som DIAB:s (Luxors) kontroller.

 $\mathcal{P}(\mathcal{L})$ 

**SAMAR BETTER** 

Bruksanvisning UNIDISK Sida 5 Sida 5 Sida 5 Sida 5 Sida 5 Sida 5 Sida 5 Sida 5 Sida 5 Sida 5 Sida 5 Sida 5 Sida 5

(經濟) 放逐 受受损害 海绵病的 机 นุ้มหาวร ดองไ ได้ฟ้า ๆกับผล

iad ngđe¥

Om du har ABC8O med FD2 eller FD2U-

Om du har en ABC80 med "diskoperativsystemet" på kontrollerkortet<br>(dvs FD2 eller FD2U) måste du koppla bort den gamla<br>kontollerdelen av kortet. Om du däremot har "diskoperativ-<br>systemet" på ett kombinerat "operativsystem"/

Ändringar på gammalt kontrollerkort med "diskoperativsystem".

För att inte den gamla diskkontrollern skall förorsaka busskollisioner<br>måste adressavkodningen kopplas bort genom att krets d tas bort (om<br>den sitter i sockel) eller att ledaren till d.9 kapas.

För att minska strömförbrukningen kan de tre 40 pins kretsarna , 24 pins kretsen i nedre högra hörnet samt de två 18 pins kretsarna omedelbart ovanför. Vidare kan kretsen mellan b och d tas bort.

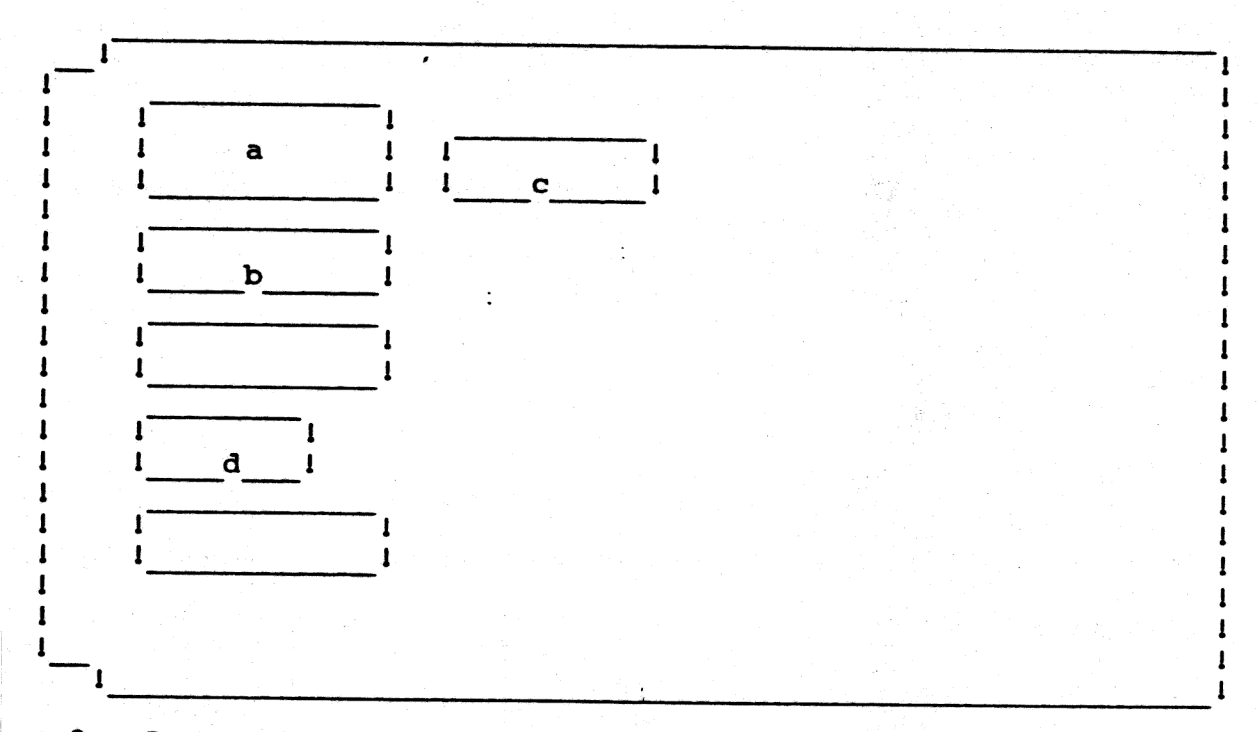

Figur 2 : Det gamla kontrollerkortet för ABC8O

Om det gamla kontrollerkortet har 34-polig eller 50-polig stiftlist som kontakt mot driven kan det hända att den kontakt som är klämd på flatkabeln från driven har en nyckling (liten upphöjning i plasten).

Denna asymmetri användes av UNIDISK så att det inte skall gå att vända kontakten fel, men då det gamla kortet inte inte utnyttjar nycklingen kan kontakten ha klämts fast på kabeln på två olika sätt, varav det ena är fel.

På UNIDISK är hela den övre raden i kontakten jord och skall kopplas ihop med motsvarande rad i kontakten på flatkabeln.

Om den lilla upphöjningen i plasten skulle vara i vägen för isättningen skärs den bort med ett vasst eggverktyg.

Bruksanvisning UNIDISK Management of the Sida...6

 $\overline{)}$ 

retest bilda

#### UNIDISA : IEKNISKA UATA

Format : 100 X 160 mm assegavisates and the GSDSA ne ted ut mo Vikt : 1507g | Press (1988) | Press (1988) | Press (1988) | Press (1988) | Press (1988) | Press (1988) | Press (1988) | Press (1988) | Press (1988) | Press (1988) | Press (1988) | Press (1988) | Press (1988) | Press (1988) Strömförbrukning:: ca 650 mA på +5  $V$  and  $\sim$  10 mag  $\sim$  10 mag  $\sim$ | cal5 mA på +12 V (kort med MB8877 använder ej +12) . Bysvidas -12 V används ej

Buffertminne : 64 kbyte dynamiska ram 1988 and 1988 a Addin Bandada Xa Jula CPU : TMS9995 CRA B. C. (III Apartel 212 PALL) **TAXDON** Y SERVICE NOT "乖神!惟

Kontrollerkrets : MB8877A ( WD 1793-02 ) 金刚本 海縣

polig header.

ANDRO MARIE LA PARTITA POLITICA<br>PARA MARIE LA PARTITA POLITICA Kontakt mot  $80/800 : 2 \times 32$ , europa don, hane. **Bartasho**rd actively ا ال**کت کا** او دیگران دی Kontakt mot disken : 25 polig cannon D-sub , 34 polig header eller 50

de Santa Gorana e construyente de la construyenta de la construyente de la segunda de la construyente de la se<br>Algunda de la construyente de la construyente de la construcción de la construyente de la segunda de la const<br>E

nemba kan

 $\sim 2\, {\rm gV}^2$ 

light of the

- 「エコン」 アーチ・コントランプで撮影しを探す [540] and acceler . glass astunes I Lafe dur  $\mathcal{L}^{\text{max}}_{\text{max}}(\mathbf{y})$  .

ist (S. Sterne)<br>Teoristeringen ingenomiske pr 网络加德尔 网络美国印度斯 计通信通信

Bruksanvisning UNIDISK Sida 7

没路的

**心臟病 烈非洲** 1

På kort av rev 2 och 3 i 8" 50 polig kontakt finns S6 installerad<br>den används till motorstyrningen av DD88 (och andra drivar med 50<br>polig header). Om man nummrerar stiften som på en vanlig TTL kapsel så skall kontakten sättas så att ledarna hamnar på stift 4<br>och 6 (röd på 6, svart på 4).

sitter På kort av revision 3 i 8" utförande finns en extra bygel S13 , längst ned 'till höger på kortet.

Med S3 till höger är prekompenseringen inkopplad (normalt). Med S3 till vänster är prekompenseringen urkopplad.

Hur den skall sitta bestäms av om drivetillverkaren rekommenderar prekompensering eller ej.

-57

(1) 2012年初7月4日, 1990年6月

met at has structured is proposed at all

karten palau komunista eta eta birtu arteko

Bruksanvisning UNIDISK : Sida..8 and Sida..8

[동네 사이] [Bellon]

×.

a na matakatif ng Pangangang Pang

n (1999)<br>Martin (1999) (1999) (1999)<br>Martin (1999) (1999) (1999)

(1975) 2014 : 1948 - 1949 : 1949 1949

1 Andrews 2014 (1999-1992) Andrews

せいせんかい わい せいかいしょう 落却にあってる

a show a constant of

والمستور والأحياء والمرا

Straphy Line

in a control de su rice

 $\sim 8-1$ 

, kessini minor mendira k

Additional Commission of the Commission

しかいとうです。<br>や和歌の文集と大型などに

shi bila Pedi angara 1520

 $\sim$  10  $\approx$  55

(うかわ) バッと ハンキャプア

. Kinggi mula di Santa Se 2010 - Carl Call<br>Desembar Call<br>Call Call Call Call Call

#### Kommandon till UNIDISK

Då dokumentationen till samtliga. tidigare kontrollerkort är bristfällig och/eller obefintlig finns. det ingen: lista på vilka kommandon som finns och hur kontrollern skall<br>reagera på dessa. MYAB har gjort en serie prov med de gamla kontrollerkorten för att utröna hur kömmandona är uppbyggda, och har hittat följande kommandon som UNIDISK känner igen. Alla kommandon består av fyra byte där den första är själva kommandobyten "och de tre följande är parametrar till kommandot . Bytarna benämns här p0, p1, p2 och p3. Alla kommandon och parametervärden är i hex. p0 =01 , läs sektor till buffert pl är drive nr p2 och p3 är logiskt blocknr  $p0 = 02$ , skicka buffert till dator pl-p3 är dont care pO = 03 , läs sektor till buffert och skicka bufferten till datorn pl är drivenr p2 och p3 logiskt blocknr. pO = 04 , fyll buffert med data från datorn  $p1 = 00$  ger buffert  $0$  $pl = 40$  ger buffert 2 och  $pl = 80$  ger buffert 1 p2 och p3 är dont care pO = 08 , skriv sektor från buffert p1 är drive nr p2 och p3 är logiskt block nr pO = OC , fyll buffert med data från datorn ock skriv ut den på sektor pl är drivenr p2 och p3 är logiskt blocknummer  $p0 = 10$ , specialkommando pl innehåller då drivenr i bit 2-0 och kommandot i bit 5-3, bit 6 och" 7 är dont care. Om bit 5-3 = 001 så formatteras driven från spår p2 till p3 men detta endast om bufferten innehåller giltig formatteringsinformation Det som UNIDISK kontrollerar för att se om giltig formatteringsinformation ligger i bufferten är att se om det finns ett adressmärke. Om mönstret F5FE ligger i de första 20 byten bufferten formatteras i dubbel densitet annars i enkel densitet. Vad som för övrigt finns i bufferten tas ingen hänsyn till. Varför formatteringsinformationen ser så konstig ut beror på att den gamla kontrollern förväntar sig att få en hel sektor.  $\smash{\smash{\bigcup}}$ 

Bruksanvisning UNIDISK Sida 9